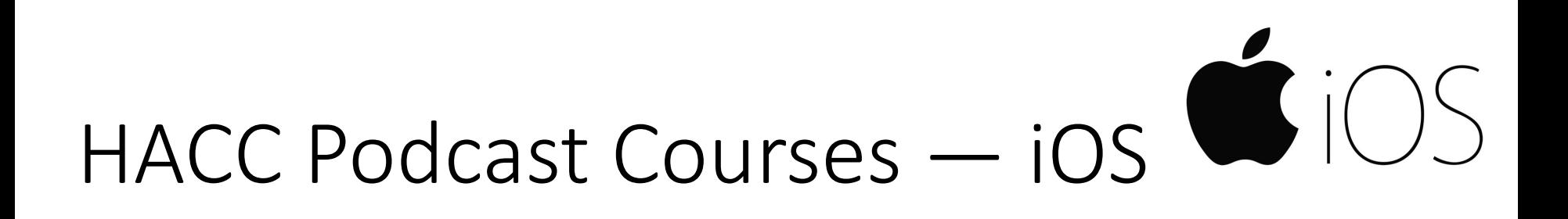

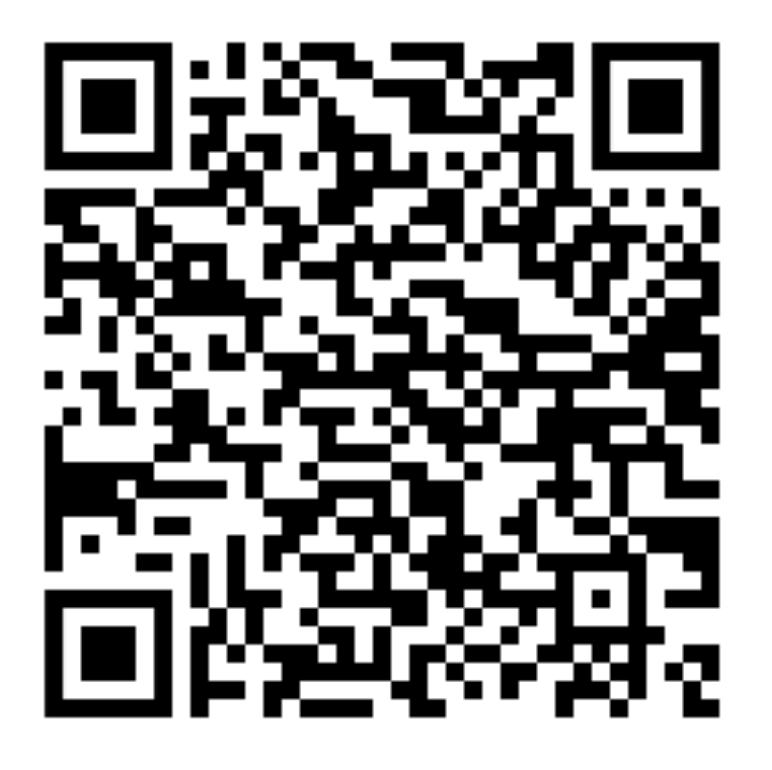

## **Free to Anyone**

1. Scan this QR code. 2. Open in Podcasts app.

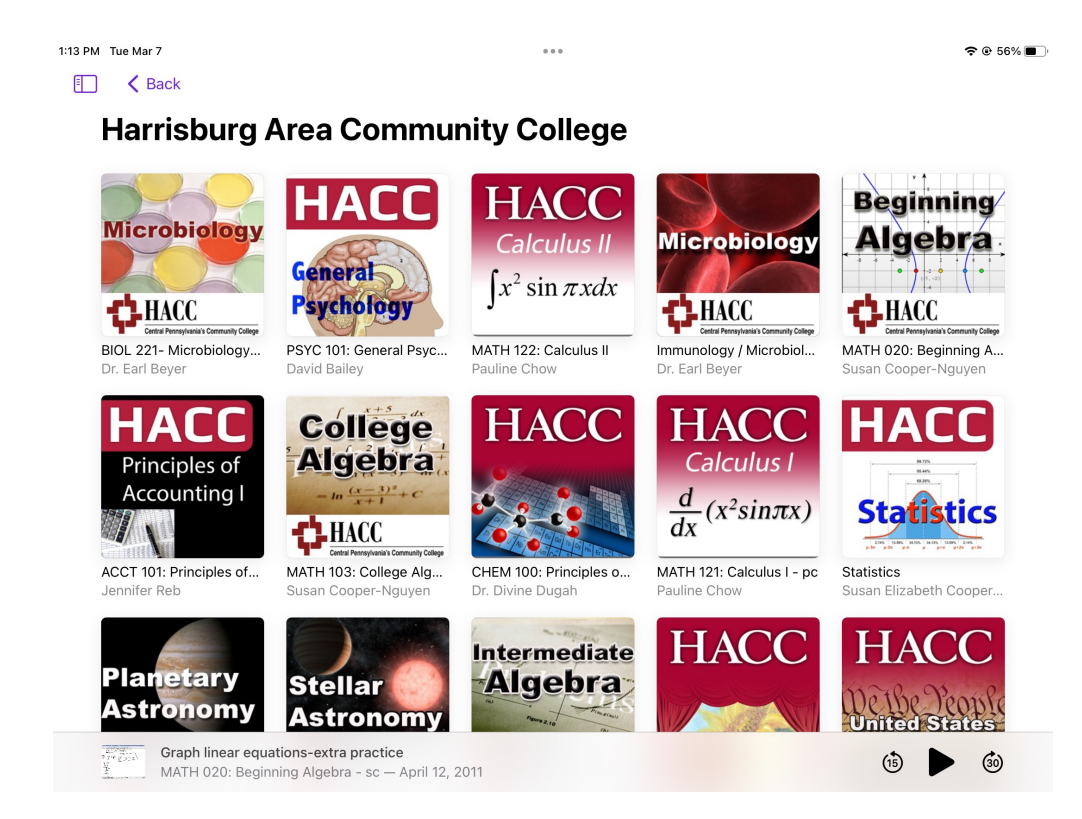